<<Photoshop

 $<<$ Photoshop $>$ 

- 13 ISBN 9787500657477
- 10 ISBN 7500657471

出版时间:2005-10

页数:339

PDF

更多资源请访问:http://www.tushu007.com

, tushu007.com

<<Photoshop

Photoshop

Photoshop

 $DIY$ 

 $DIY$ 

, tushu007.com

<<Photoshop

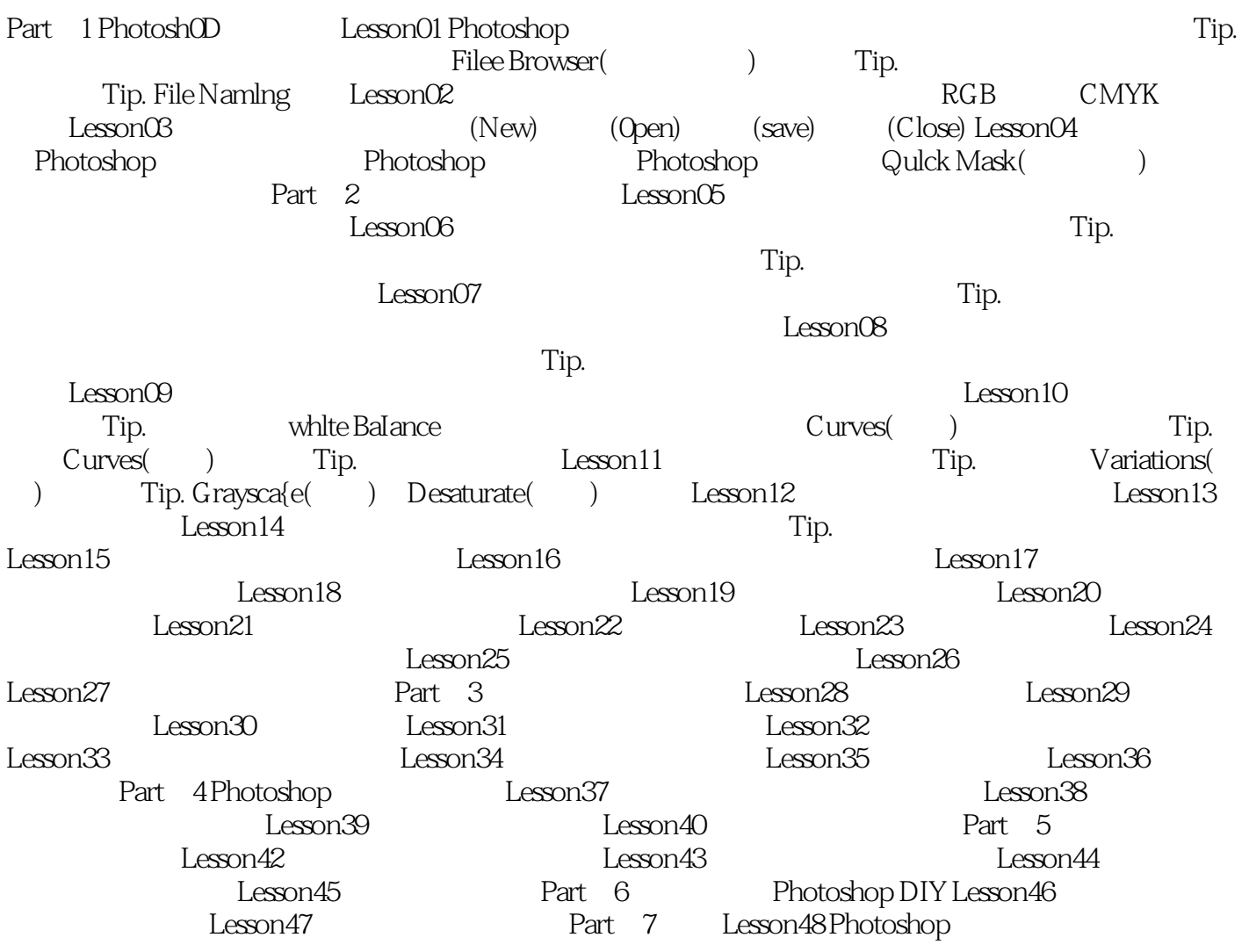

, tushu007.com

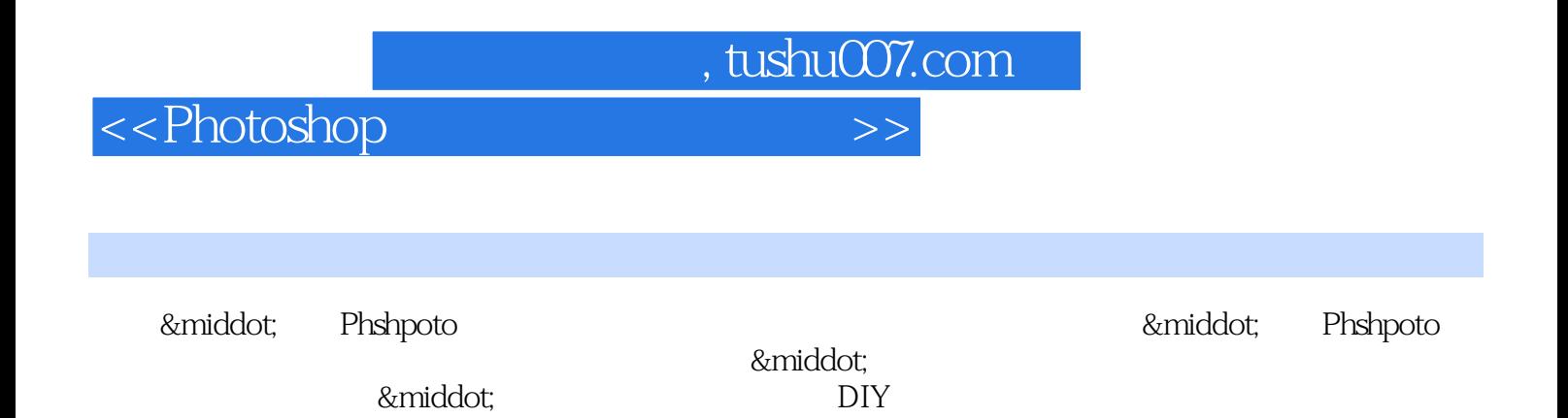

*Page 4*

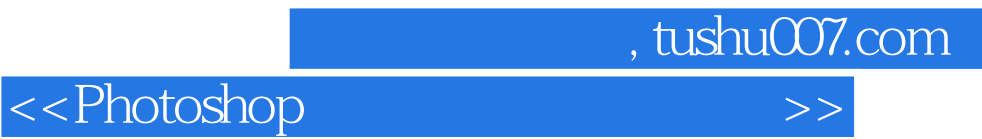

本站所提供下载的PDF图书仅提供预览和简介,请支持正版图书。

更多资源请访问:http://www.tushu007.com